## New assignment tool

## Reusing old assignments

Many have asked if it's possible to reuse old assignments. The answer is yes. When copying an assignment, you'll will end up with the same content and settings, but in the new assignment tool.

To guide you through the changes, we offer a short onboarding tour the first time you copy an assignment.

## What is lacking in the new assignment tool that we have in the new?

We have focused on developing an easy to use assignment tool by simplifying the creation and assessment process. There are still gaps between the features of the old and the new assignment tool. We are still determining how to best deal with these gaps. Our intention is to make a great assignment tool, not necessarily include every option and feature from the old tool.

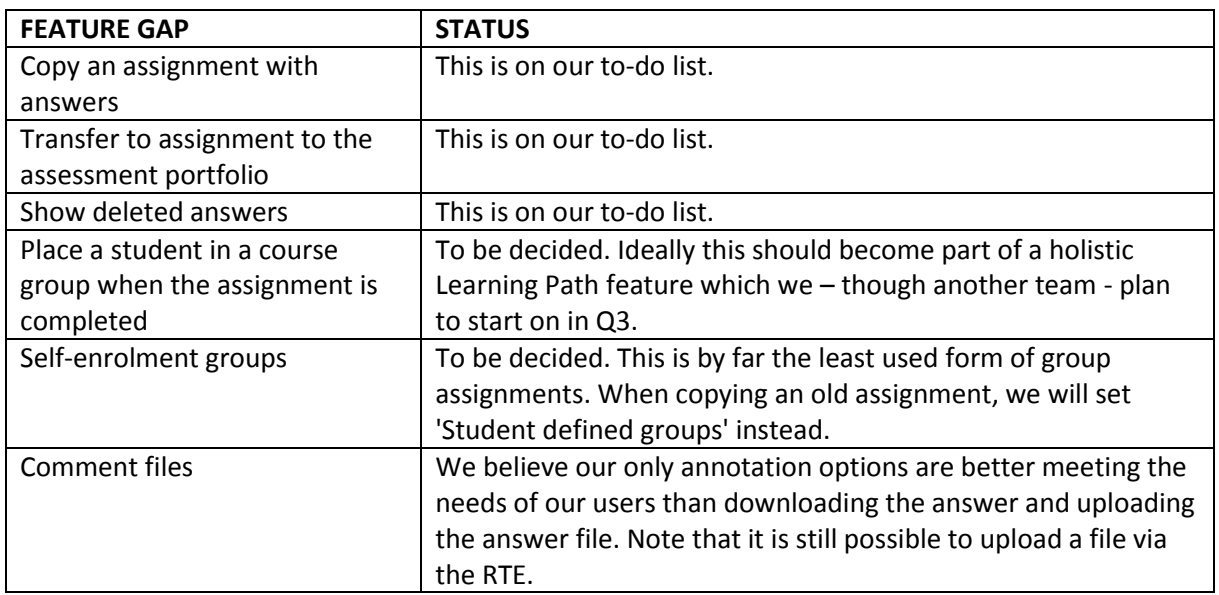

Please note that the assignment tool is continuously developed based on your feedback

## Create and view Microsoft Office documents

For system administrators:

 Office Online is by default off. To enable Office Online, go to Admin > Edit global settings > Cloud Services.